# Grundlegende Unterschiede zwischen SONET und SDH Framing in optischen Netzwerken  $\overline{\phantom{a}}$

### Inhalt

[Einführung](#page-0-0) [Voraussetzungen](#page-0-1) [Anforderungen](#page-0-2) [Verwendete Komponenten](#page-0-3) [Konventionen](#page-0-4) [SONET und SDH-Framing](#page-1-0) [ATM over SONET](#page-2-0) [Packet over SONET](#page-2-1) [Fehlerbehebung bei Diskrepanzen im Framing-Typ](#page-4-0) [Zugehörige Informationen](#page-4-1)

# <span id="page-0-0"></span>**Einführung**

In diesem Dokument werden die grundlegenden Unterschiede beim Framing für SONET (Synchronous Optical Network) und SDH (Synchronous Digital Hierarchy) in einer ATM-Umgebung (Asynchronous Transfer Mode) sowie in einer POS-Umgebung (Packet over SONET) beschrieben. Derzeit wird SONET in Nordamerika häufiger verwendet, während SDH in Europa häufiger eingesetzt wird.

Hinweis: Eine detaillierte Erläuterung der Unterschiede zwischen SONET und SDH wird in diesem Dokument nicht behandelt.

### <span id="page-0-1"></span>Voraussetzungen

#### <span id="page-0-2"></span>Anforderungen

Für dieses Dokument bestehen keine speziellen Anforderungen.

#### <span id="page-0-3"></span>Verwendete Komponenten

Dieses Dokument ist nicht auf bestimmte Software- und Hardwareversionen beschränkt.

#### <span id="page-0-4"></span>Konventionen

Weitere Informationen zu Dokumentkonventionen finden Sie unter [Cisco Technical Tips](//www.cisco.com/en/US/tech/tk801/tk36/technologies_tech_note09186a0080121ac5.shtml) [Conventions](//www.cisco.com/en/US/tech/tk801/tk36/technologies_tech_note09186a0080121ac5.shtml) (Technische Tipps zu Konventionen von Cisco).

### <span id="page-1-0"></span>SONET und SDH-Framing

SONET und SDH weisen relativ geringe, aber dennoch wichtige Unterschiede zwischen ihnen auf, vor allem in der Terminologie. In vielen Fällen sind die SDH-Definitionen einiger Overhead-Nachrichten allgemeiner Natur, und ihre SONET-Entsprechungen sind besser auf die Betriebsbedingungen in Nordamerika abgestimmt.

Einige der wichtigsten Unterschiede zwischen SONET und SDH sind hier aufgeführt:

SONET und SDH verwenden unterschiedliche Begriffe, um die drei Ebenen zu beschreiben. ● SDH verwendet den Terminologiepfad, den Multiplex-Abschnitt und den Regenerator-Abschnitt, während SONET den Abschnitt, die Zeile und den Pfad der Begriffe verwendet.

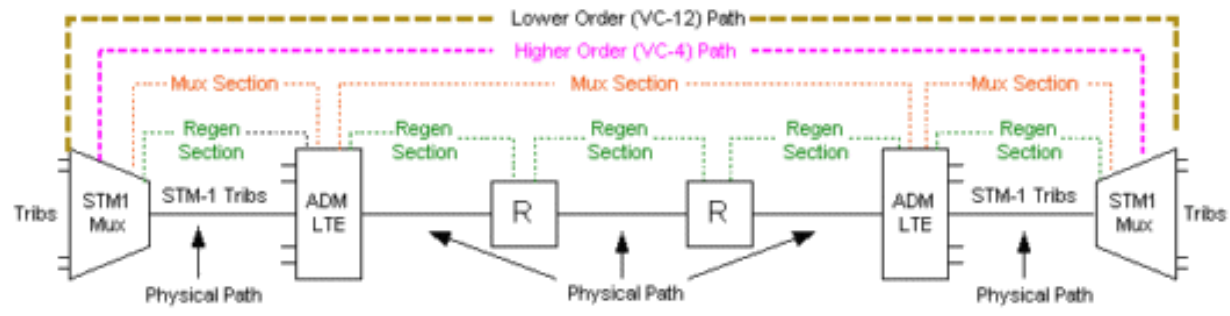

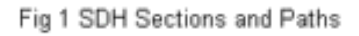

- Die Werte des C2-Pfade-Overhead (POH)-Bytes unterscheiden sich geringfügig. Sowohl SONET als auch SDH verwenden 0x16 und 0xCF für POS.
- Spezifische Overhead-Bytes und der Inhalt von APS-Nachrichten (Automatic Protection Systems), die in K1/K2-Bytes übertragen werden, unterscheiden sich. Der Overhead von SDH-Framing wird hier veranschaulicht. Weitere Informationen finden Sie im [Troubleshooting](//www.cisco.com/en/US/tech/tk482/tk876/technologies_white_paper09186a008016c3dc.shtml) [Guide for Synchronous Digital](//www.cisco.com/en/US/tech/tk482/tk876/technologies_white_paper09186a008016c3dc.shtml) **[Hierarchy](//www.cisco.com/en/US/tech/tk482/tk876/technologies_white_paper09186a008016c3dc.shtml)**

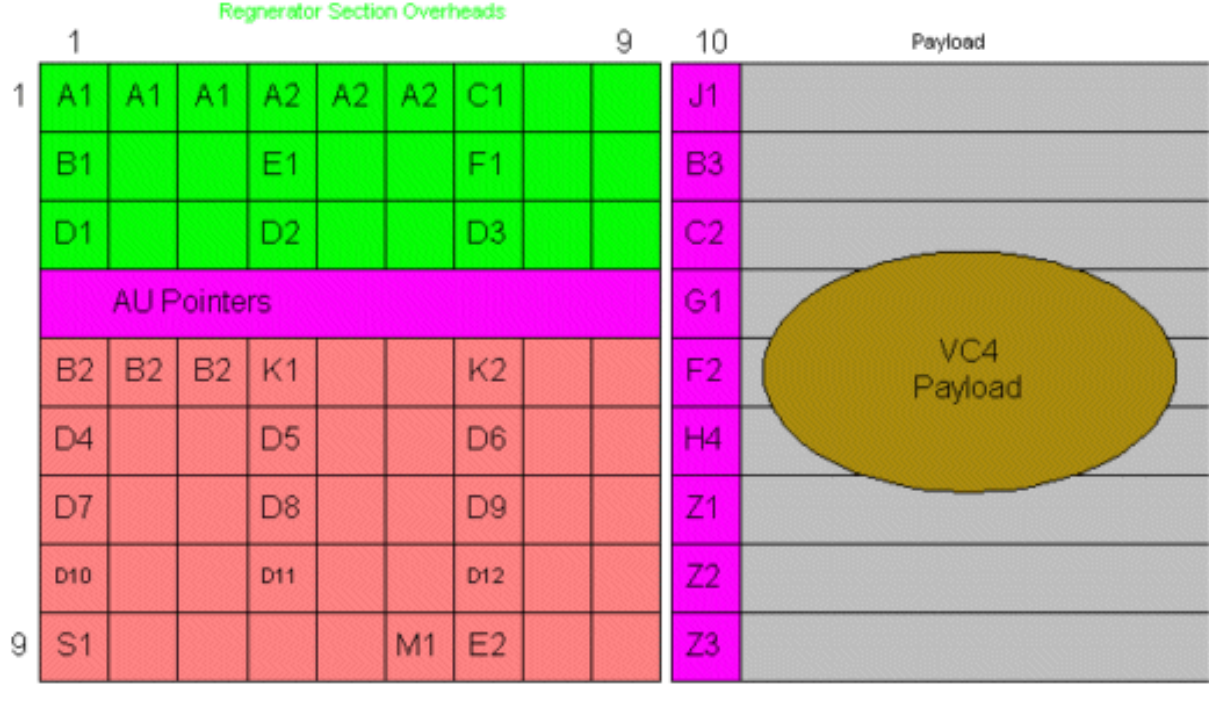

Multiplex Section Overheads

VC-4 Path Overhead

Fig 2 Section and VC-4 Path Overheads

# <span id="page-2-0"></span>ATM over SONET

Die Internationale Fernmeldeunion (ITU-T) definiert in ihrer Empfehlung I.361 das Format nicht zugewiesener und nicht genutzter Zellen. Ziel dieser Zellen ist es, eine ordnungsgemäße Entkopplung der Zellen oder eine Zelltrennung sicherzustellen, die es einer empfangenden ATM-Schnittstelle ermöglicht, den Beginn jeder neuen Zelle zu erkennen. Die ITU-T definiert in ihrer Empfehlung I.432 Mechanismen zur Zelltrennung.

In ATM-Umgebungen besteht der Hauptunterschied zwischen SONET- und SDH-Framing-Modi in der Zellübertragung, wenn kein Benutzer oder keine Datenzellen verfügbar sind. Das ATM-Forum legt die Verwendung von freien Zellen fest, wenn keine nicht zugewiesenen Zellen generiert werden. Genauer gesagt sendet eine ATM-Schnittstelle im Synchronous Transport Module-X (STM-X)-Modus Leerzellen zur Entkopplung der Zellenrate. Im Modus "Synchronous Transport Signal-Xc (STS-Xc)" sendet die ATM-Schnittstelle nicht zugewiesene Zellen zur Entkopplung der Zellrate.

Die SONET-Standardeinstellung ist STS-Xc. Führen Sie diesen Befehl im Schnittstellenkonfigurationsmodus aus, um für das Synchronous Transport Module-Level 1 (STM-1) zu konfigurieren:

Router(config-if)#**atm sonet stm-4**

Weitere Informationen finden Sie unter [ATM-Kontrollzellen \(Illustrated\) - Leerzeichen, nicht](//www.cisco.com/en/US/tech/tk39/tk49/technologies_tech_note09186a00801111e2.shtml) [zugewiesene Zellen, IMA-Abdeckzellen und ungültige Zellen.](//www.cisco.com/en/US/tech/tk39/tk49/technologies_tech_note09186a00801111e2.shtml)

<span id="page-2-1"></span>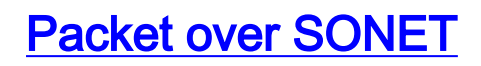

Mit dem Befehl POs framing können Sie das Framing auf SONET Optical Carrier (OC) oder SDH STM festlegen. Der Standardwert ist SONET.

Router(config-if)#**POs framing [sdh|sonet]**

Ein weiterer Unterschied zwischen SONET- und SDH-Framing ist der Wert der s0- und s1-Bits (s ist für die Größe), bei denen es sich um Bits 5 und 6 im SONET-H1-Byte handelt. SDH verwendet diese Bits, um das Feld "Administrative Unit (AU)" zu bilden. Der ITU-T G.709-Standard (oder G.707, der G.707, G.708 und G.709 kombiniert) beschreibt den AU-Zeiger. Es gibt zwei wichtige AU-Typen, die hier aufgelistet sind:

- AU-3 arbeitet auf die gleiche Weise wie drei Sätze von H1-, H2- und H3-Zeigern in Channelized STS-3-Frames funktionieren.
- AU-4 arbeitet wie ein einziger Satz von Zeigern in verketteten synchronen Transport Signal-3c (STS-3c)-Frames.

Die s1s0-Bits oder das Flag werden im SONET nicht verwendet. Eine mit SONET-Framing konfigurierte Übertragungs-POS-Schnittstelle sendet ss = 00, und ein empfangendes SONET-Gerät ignoriert diese Bits, da sie zur Angabe von Informationen zum Payload-Zuordnungstyp verwendet werden, der über andere Felder übermittelt wird. Eine mit SDH-Framing konfigurierte POS-Schnittstelle sendet in der Regel ss = 10.

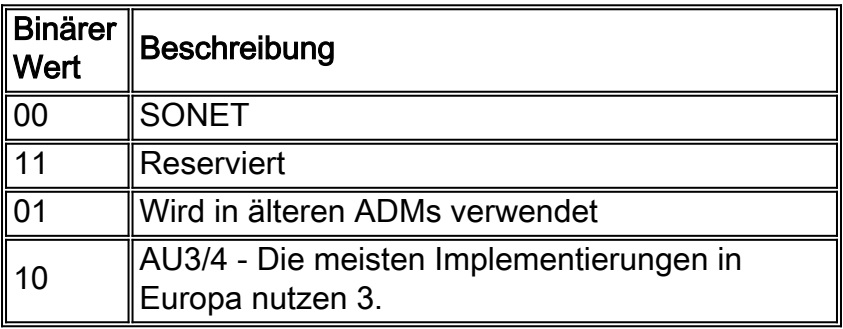

Diese Tabelle zeigt bekannte Werte für diese Bits:

Ursprünglich benötigten die ss-Bits bei SDH-Framing eine manuelle Neukonfiguration mit dem Befehl poS-Flag s1s0 2. Auf den POS-Linecards der Cisco Engine 2 der Serie 12000 ändert sich der Wert jetzt automatisch, wenn der Framingtyp konfiguriert wird (Cisco Bug-ID CSCdm62748).

```
router(config)#interface p3/0
router(config-if)#pos flag ?
c2 Path overhead byte
j0 Section trace byte (0x01 for compatibility, 0xCC is default)
s1s0 Specify bit S1 and S0 of H1
router(config-if)#pos flag s1s0 ?
<0-3> S1 & S0 bits
router(config-if)#pos flag s1s0 0
!--- Set to 0 for SONET. router(config-if)#pos flag s1s0 2
!--- Set to 2 for SDH.
```
Geben Sie den Befehl srp flag s1s0 auf SRP-Schnittstellen (Spatial Reuse Protocol) aus.

interface SRP1/0/0

```
 ip address 139.97.2.19 255.255.255.240
 srp clock-source line a
 srp clock-source line b
 srp framing sdh a
 srp framing sdh b
 srp flag c2 19 a
 srp flag c2 19 b
 srp flag s1s0 2 a
 srp flag s1s0 2 b
```
Die Befehle show controller pos und show controller srp zeigen den Wert der vom Remote-Ende empfangenen s1s0 an.

```
router2#show controller pos 5/1 detail
 POS5/1
 SECTION
 LOF = 0 LOS = 0 BIP(B1) = 0 LINE
  AIS = 0 RDI = 0 FEBE = 0 BIP(B2) = 0
 PATH
  AIS = 0 RDI = 0 FEBE = 0 BIP(B3) = 675<br>
LOP = 0 NEWPTR = 0 PSE = 0 NSE = 0
  LOP = 0 NEWPTR = 0 PSE = 0 NSE = 0
Line triggers delayed 100 ms
   Active Defects: None
   Active Alarms: None
   Alarm reporting enabled for: SF SLOS SLOF B1-TCA B2-TCA PLOP B3-TCA
Framing: SONET
   APS
COAPS = 0 PSBF = 0State: PSBF state = False
  ais shut = TRUERx(K1/K2): 00/00 S1S0 = 02, C2 = 16
```
Wenn der übertragene Wert falsch ist, erkennen ADMs im Netzwerk möglicherweise den Unterschied und melden einen LOP-Alarm (Loss of Pointer). Cisco Router ignorieren diesen Wert. Sie deklarieren keinen Alarm und reflektieren nur das, was das Netzwerk gemeldet hat.

### <span id="page-4-0"></span>Fehlerbehebung bei Diskrepanzen im Framing-Typ

Wenn zwei Router-Endpunkte in einer Back-to-Back-Lab-Konfiguration für verschiedene Framing-Typen konfiguriert sind, sind Pings erfolgreich, und keines der Geräte gibt einen Alarm aus. Wenn Router-Endpunkte jedoch mit einem SONET- oder SDH-Netzwerk verbunden sind, erkennen die ADMs die Diskrepanz und melden einen PLOP-Alarm (Path Loss of Pointer). Die Ausgabe des Befehls show controller pos könnte dann "Facility alarm: PathFarEndRxFailure". Um dieses Problem zu beheben, stellen Sie sicher, dass beide Seiten für den gleichen Framing-Typ konfiguriert sind. In diesem Fall müssen Sie möglicherweise einen WAN-Analyzer verwenden, um die Frames zu erfassen.

Das s1s0-Flag für POS-Schnittstellen wird nach dem erneuten Laden eines Cisco Routers der Serie 7200 oder 7500, auf dem Cisco IOS® Software Release 12.1(9)E ausgeführt wird, automatisch auf 0 zurückgesetzt. Dieses Problem wird durch die Cisco Bug ID [CSCdw93032](//www.cisco.com/cgi-bin/Support/Bugtool/onebug.pl?bugid=CSCdw93032) (nur [registrierte](//tools.cisco.com/RPF/register/register.do) Kunden) gelöst.

### <span id="page-4-1"></span>Zugehörige Informationen

• [Support-Seiten für optische Technologie](//www.cisco.com/en/US/tech/tk482/tsd_technology_support_category_home.html?referring_site=bodynav)

• [Technischer Support und Dokumentation - Cisco Systems](//www.cisco.com/cisco/web/support/index.html?referring_site=bodynav)